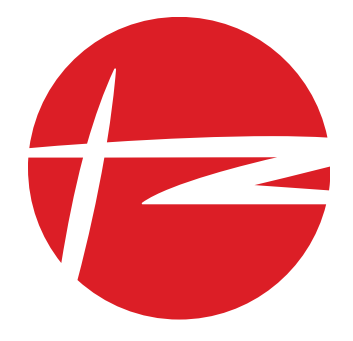

# 【土曜講座】 組込みリアルタイム **OS** 入門 **(**μ**T-Kernel** 入門**:**協力ルネサスエレクトロニクス**)**

TTV 演習

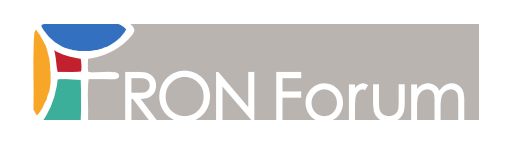

### 第1章

## <span id="page-2-0"></span>TTV 演習

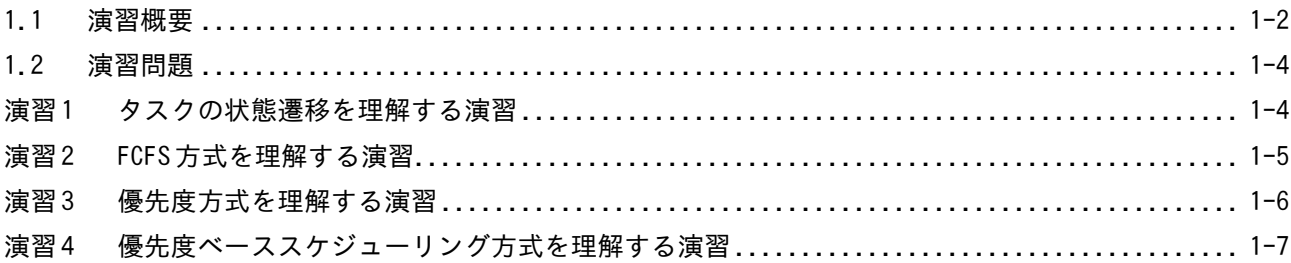

#### 1.1 演習概要

TTV演習は、タスクの状態遷移や実行順序を理解するための演習です。

ここで使用する教育用ツール TTV (タスク・トレース・ビュー) はリアルタイム OS を搭載したシステムに おけるソフトウェアの動きをシミュレートするもので、マウス操作でタスクの状態を変更できるようになって います。TTV上のボタン操作は、プログラム上でサービスコールを発行することに相当します。

演習では、この TTVを使用してサービスコールを発行したとき(TTV上でボタン操作をしたとき)、タスクの 状態や実行順序はどう変化するのかを確認していただきます。まず、演習問題に書かれている順序でボタン操 作をした場合、プログラムの動きがどう変化するかを予測して、ランニングチャートに図示してください。次 に TTV 上で実際にボタン操作をして予測が正しかったかどうか、確認してください(TTV の詳細についてはヘ ルプを参照してください)。なお、ランニングチャートは TTVの初期表示に合わせて IDLEから書き始めてくだ さい。また、リアルタイム OSの処理は1目盛分としてください。

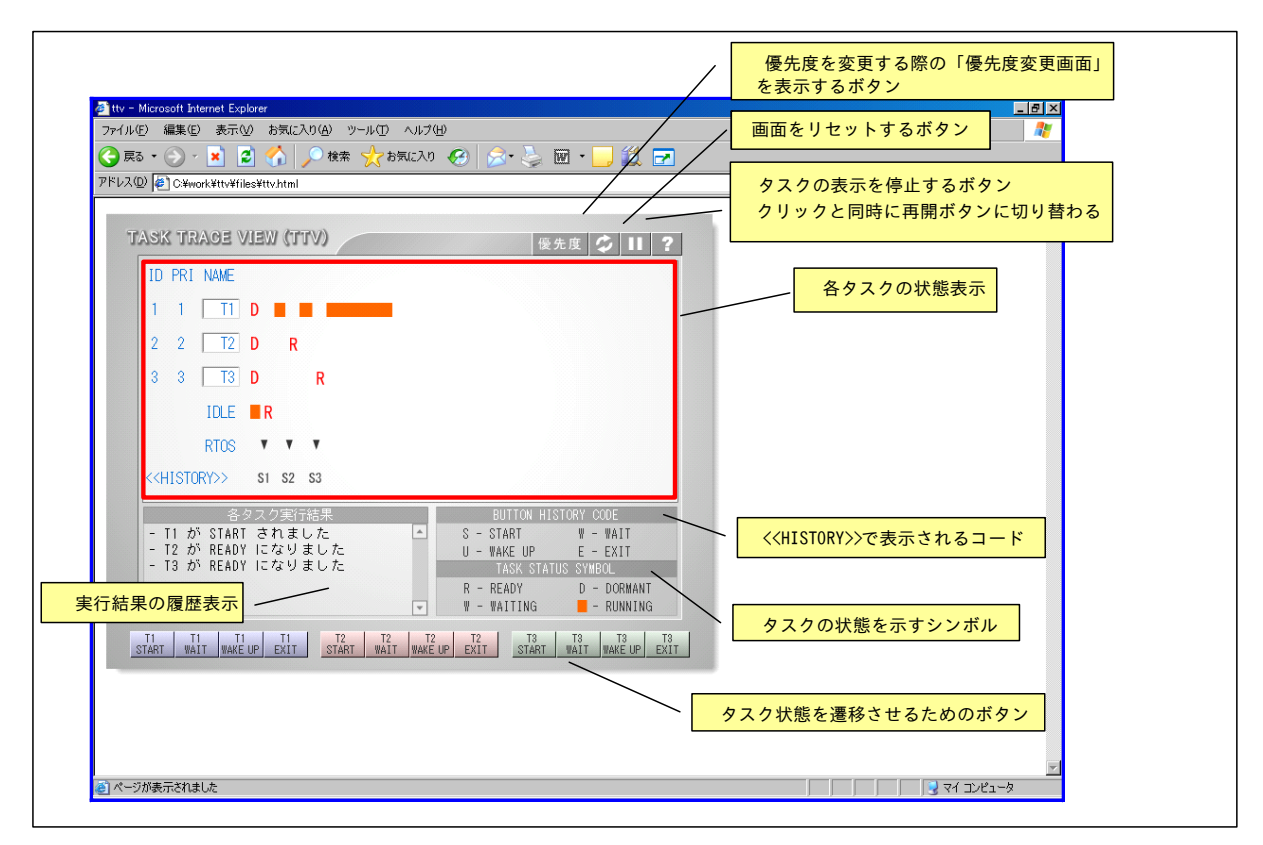

図 1.1 TTV(タスク・トレース・ビュー )画面

すべてのタスクの状態は DORMANTから始まるものとし、ランニングチャートは IDLEがボタン操作を待つとこ ろから書き始めるものとします。なお、タスクの状態を示す R(READY),W(WAITING),D(DORMANT) の印は省略し てもかまいません。RUNNINGを示す実線が書けていることが重要です。ランニングチャートの書き方例を以下 に示します。

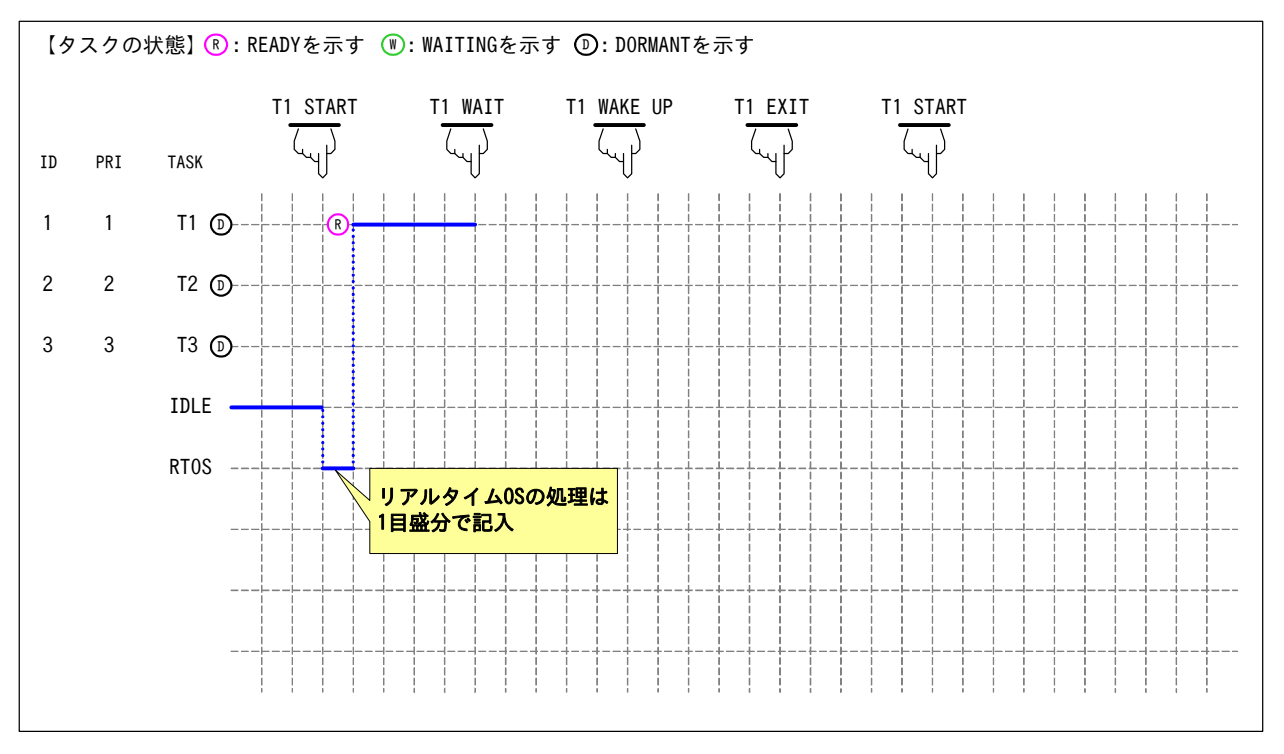

図 1.2 ランニングチャートの書き方例

TTV上でボタン操作をすることにより、タスクの状態は以下のように遷移します。

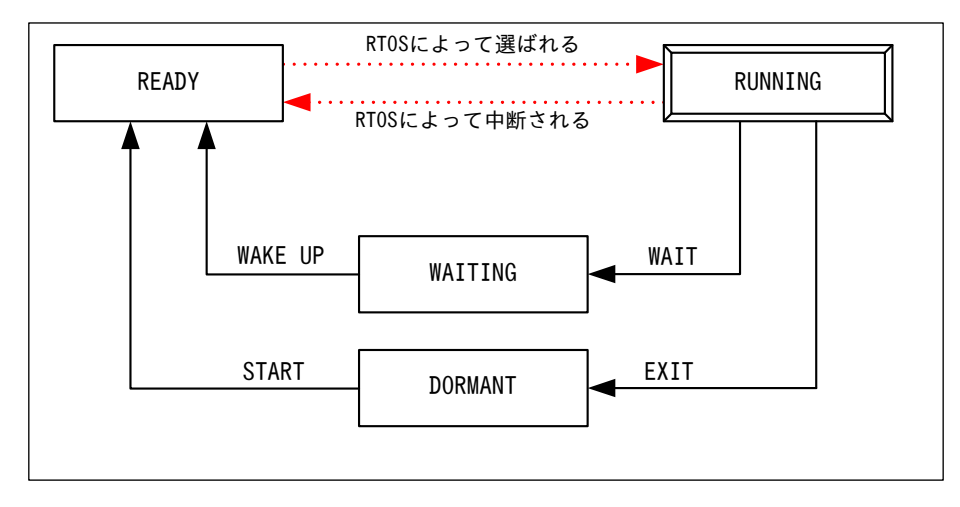

- 図 1.3 TTVのボタン操作とタスクの状態遷移
- 表 1.1 TTVの各ボタンの機能

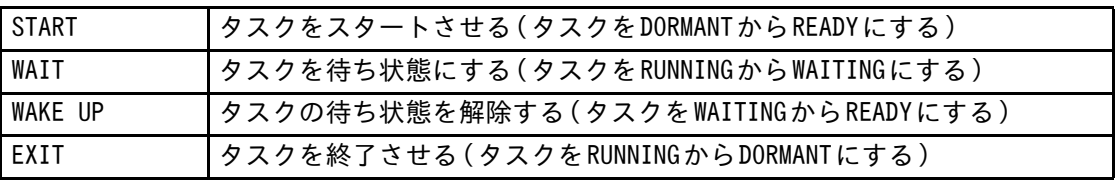

### 1.2 演習問題

- 演習1 タスクの状態遷移を理解する演習
	- (a) 1 つのタスクについて、ランニングチャートに書かれた操作をしたときのタスクの動作を予測し、 図 示してください。
	- (b) 予測が正しいかどうか、TTVで確認してください。

#### ◆ランニングチャート

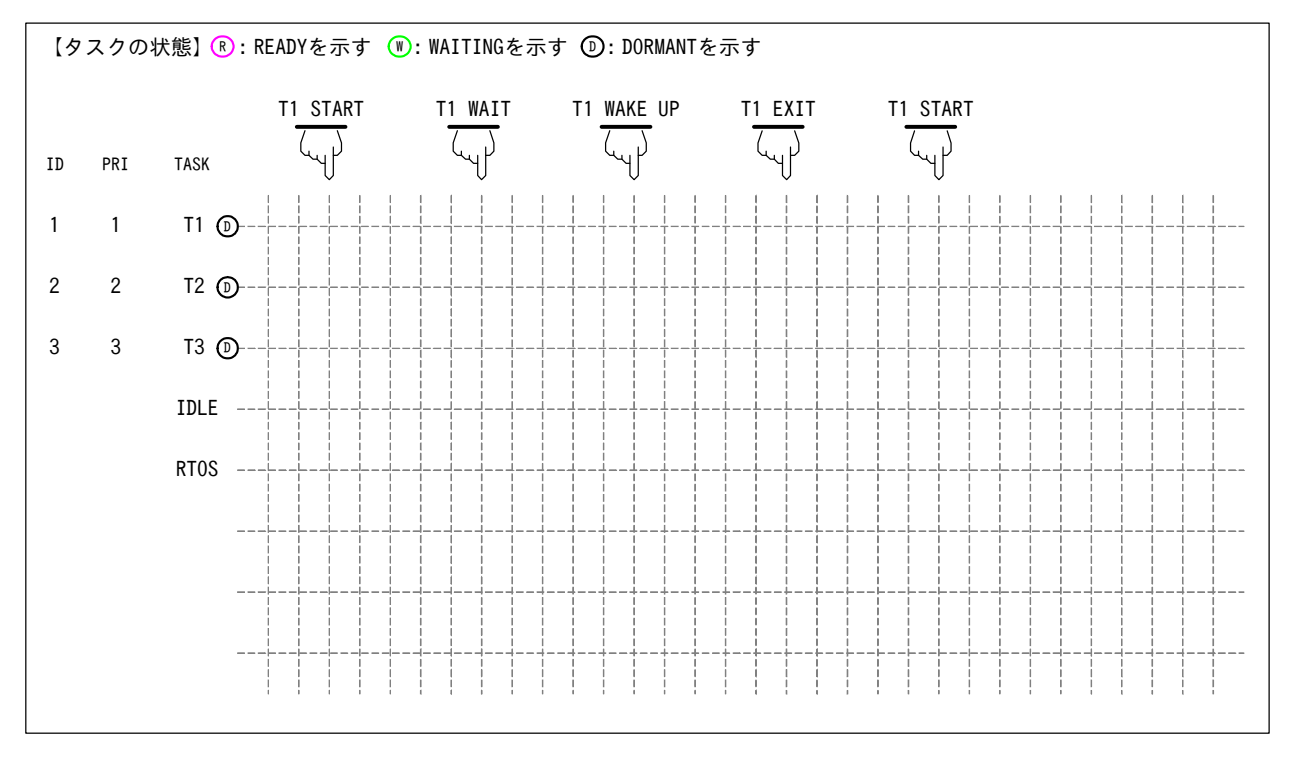

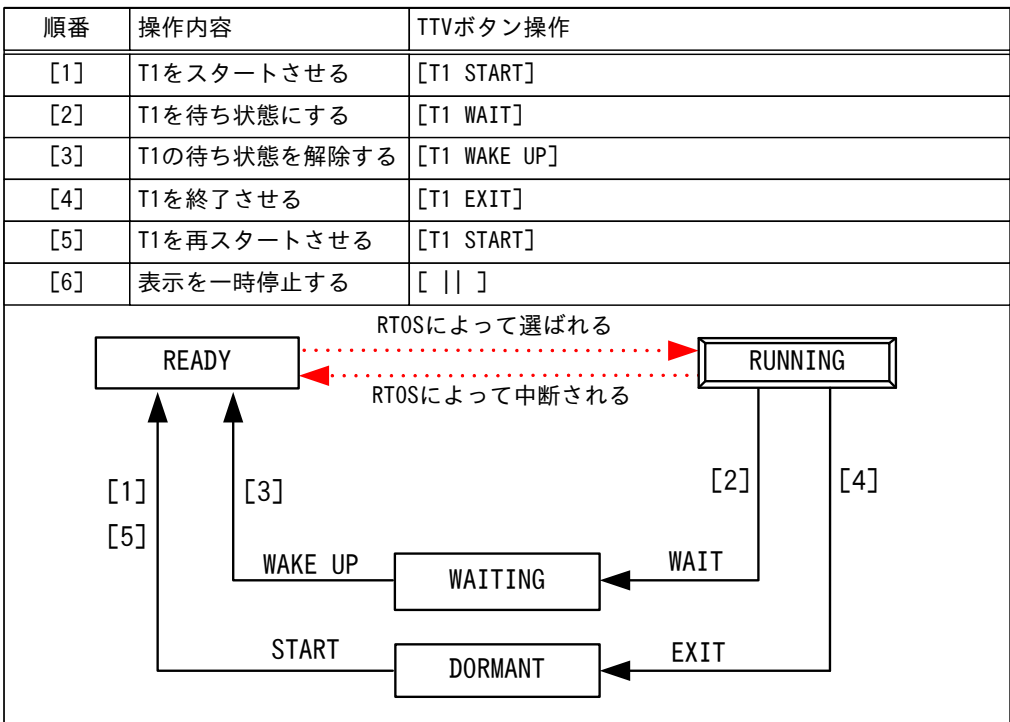

演習 2 FCFS方式を理解する演習

- (a) 優先度が同じ 3つのタスクについて、ランニングチャートに書かれた操作をしたときのタスクの動作を 予測し、図示してください。
- (b) 予測が正しいかどうか、TTVで確認してください。
- ◆ランニングチャート

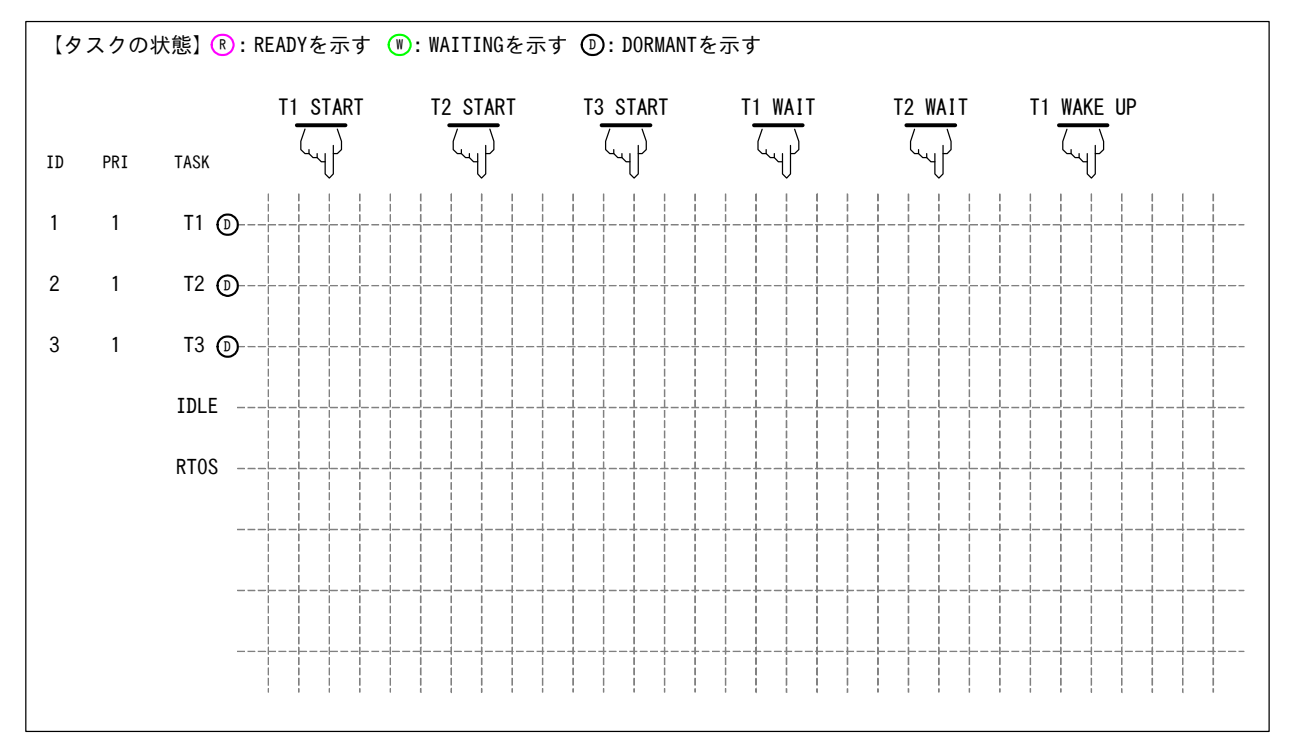

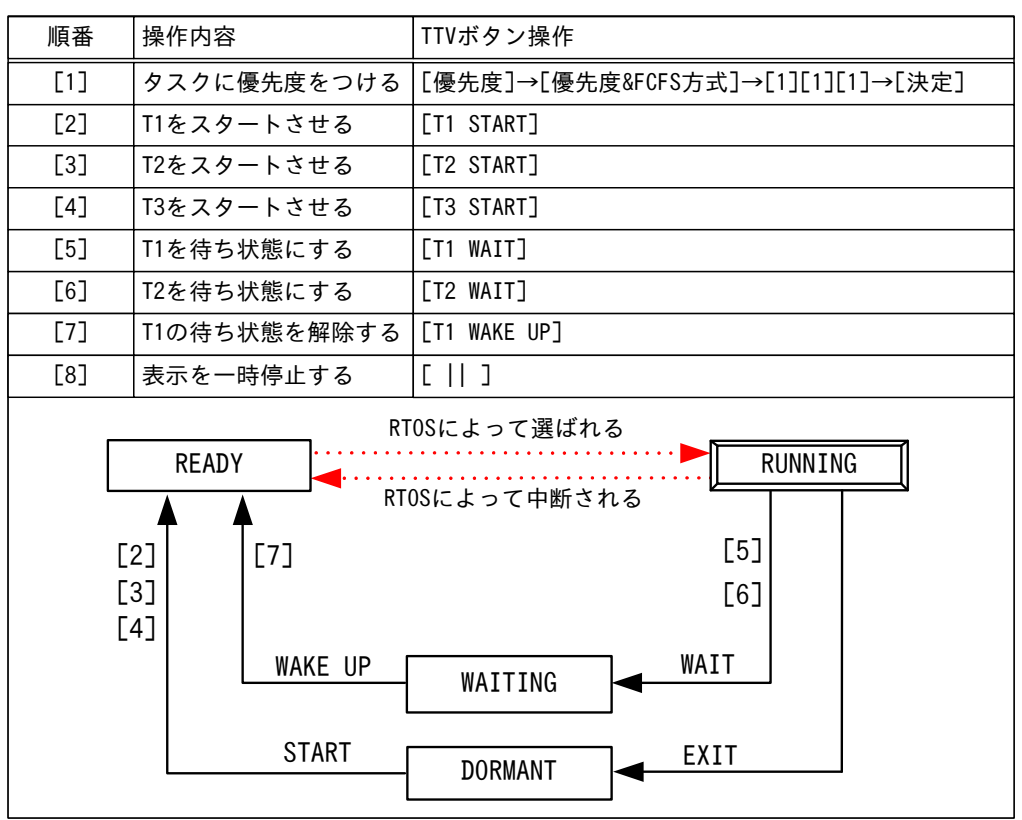

演習3 優先度方式を理解する演習

- (a) 優先度が異なる 3つのタスクについて、ランニングチャートに書かれた操作をしたときのタスクの動作 を予測し、図示してください。
- (b) 予測が正しいかどうか、TTVで確認してください。
- ◆ランニングチャート

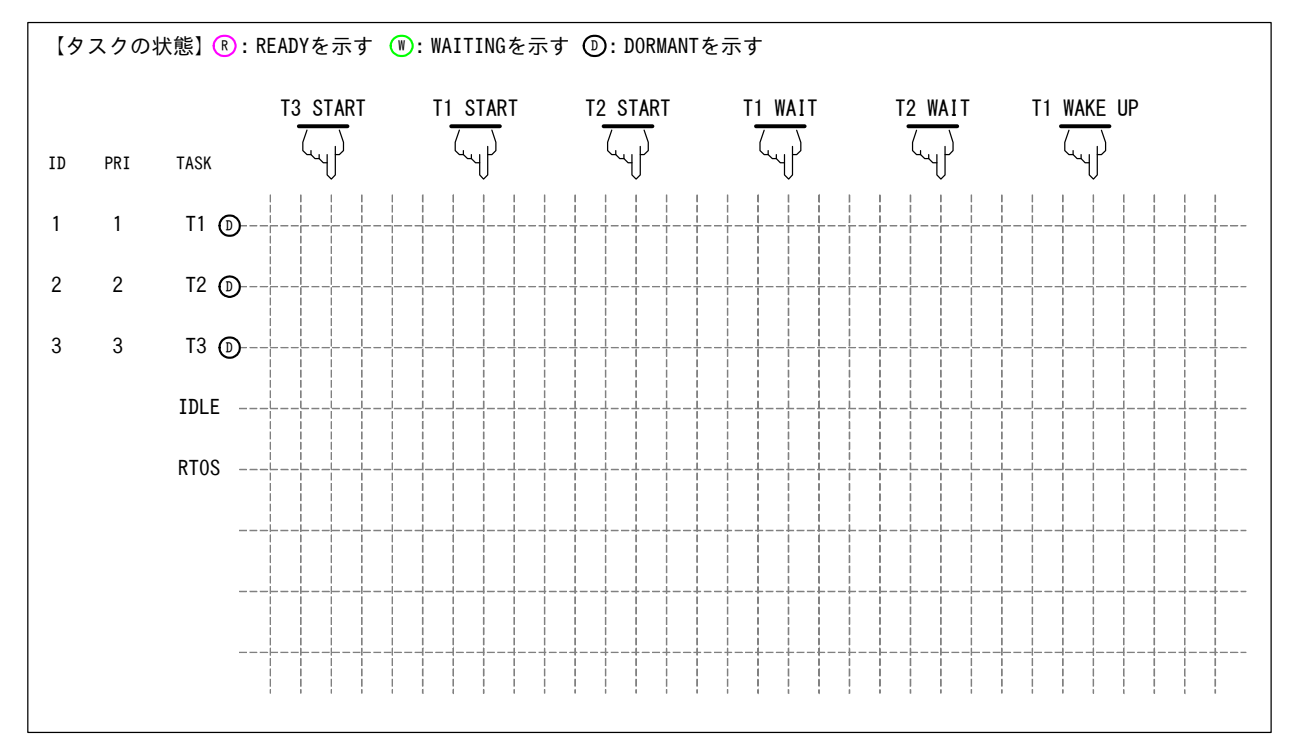

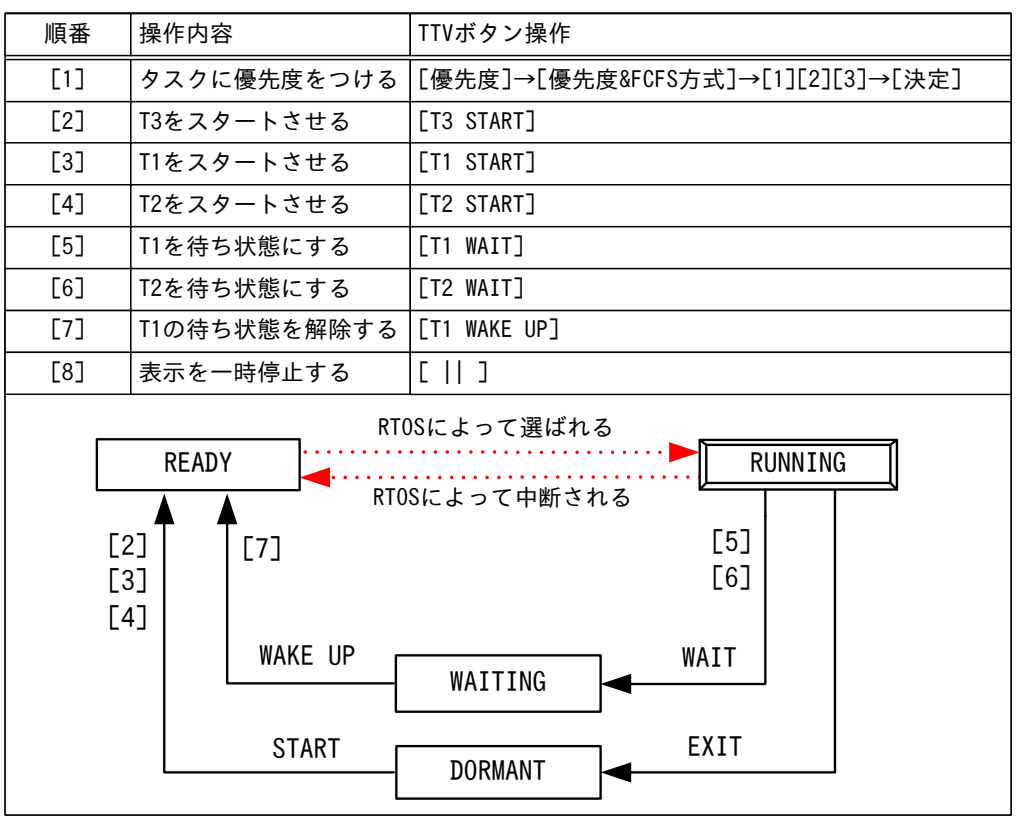

演習4 優先度ベーススケジューリング方式を理解する演習

- (a) 2 つが同じ優先度、1 つが異なる優先度の 3 つのタスクについて、ランニングチャートに書かれた操作 をしたときのタスクの動作を予測し、図示してください。
- (b) 予測が正しいかどうか、TTVで確認してください。
- ◆ランニングチャート

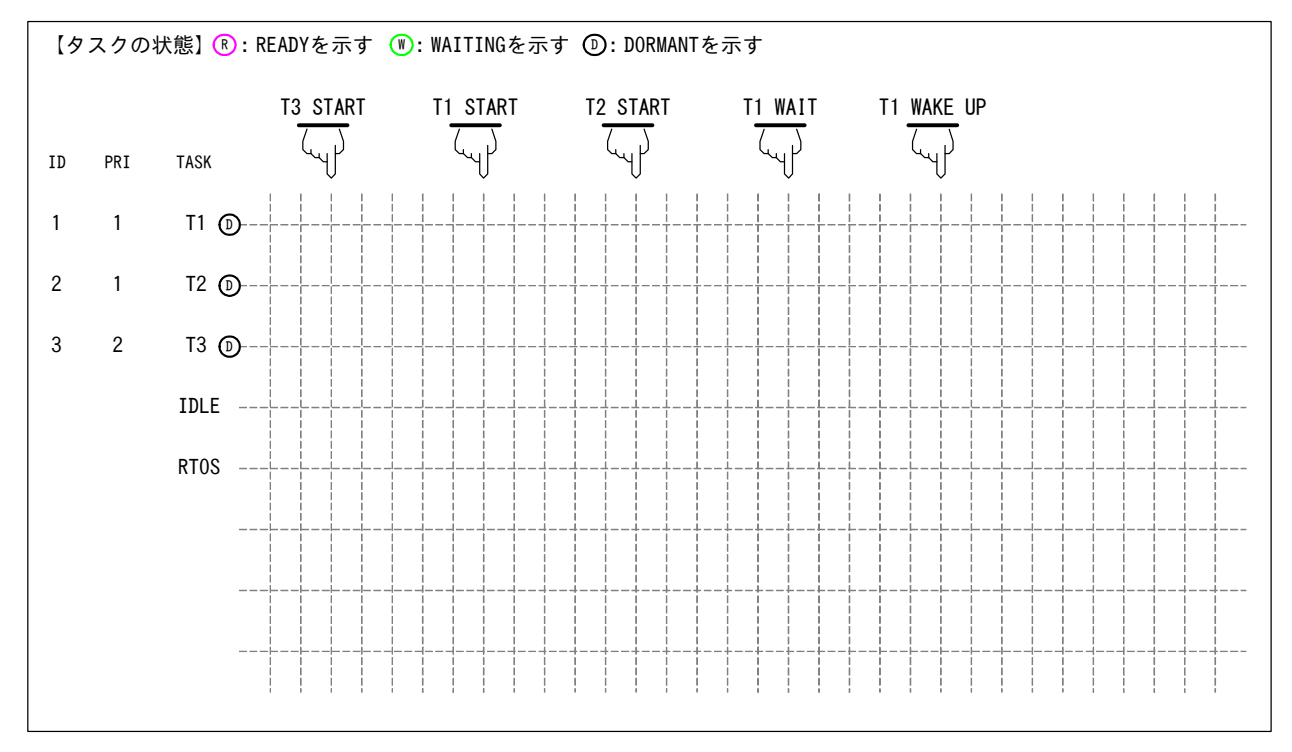

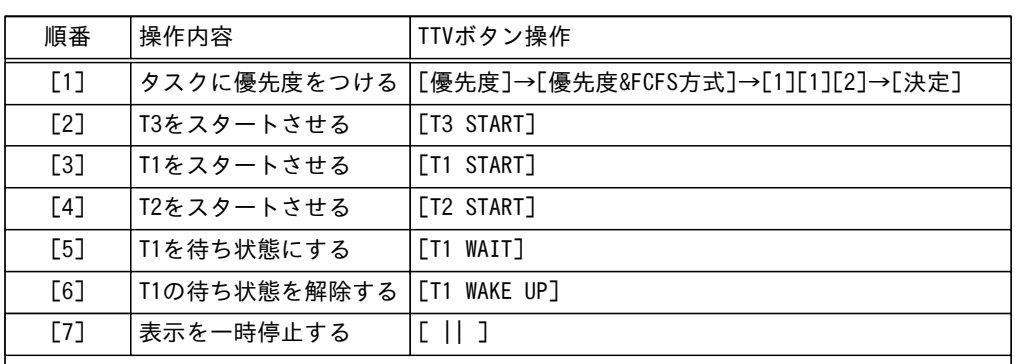

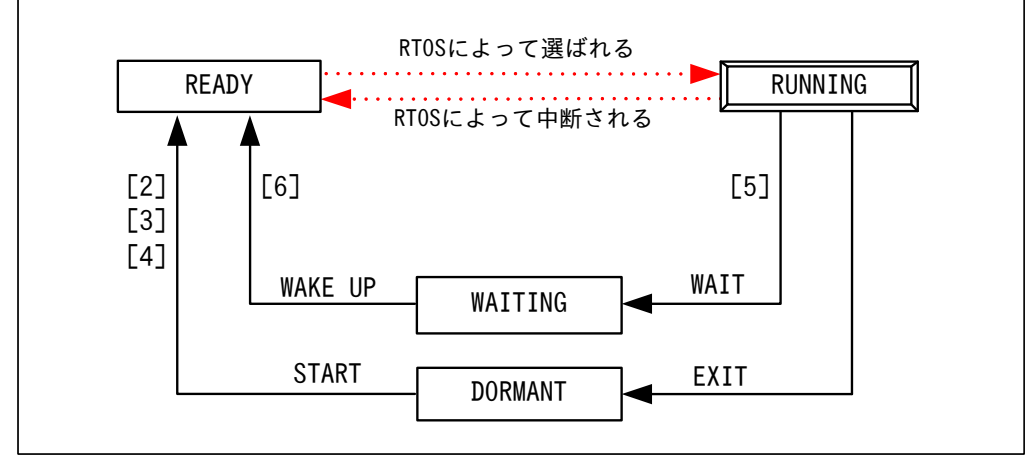

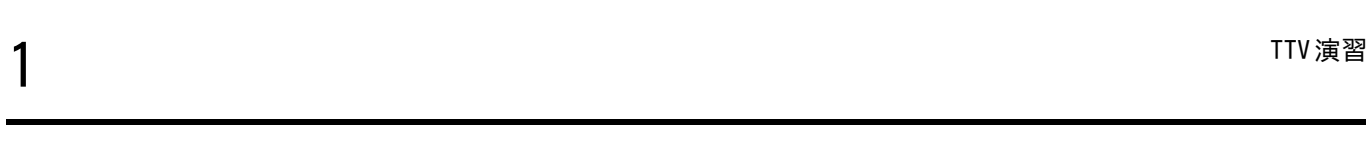

メ モ

トロンフォーラム

【土曜講座】組込みリアルタイム OS 入門 (μT-Kernel 入門:協力ルネサスエレクトロニクス)

TTV 演習

2017 年 12 月 9 日発行

発行所

トロンフォーラム (YRP ユビキタス・ネットワーキング研究所内) 〒141-0031 東京都品川区西五反田 2-12-3 第一誠実ビル 9F URL: http://www. tron.org/ja/ TEL:03-5437-0572(代表) FAX:03-5437-2399(代表)

本テキストは、クリエイティブ・コモンズ 表示 - 継承 4.0 国際 ライセンスの下に提供さ れています。

https://creativecommons.org/licenses/by-sa/4.0/deed.ja

#### Copyright ©2017 TRON Forum

【ご注意およびお願い】

1.本テキストの中で第三者が著作権等の権利を有している箇所については、利用者の方が当 該第三者から利用許諾を得てください。

2.本テキストの内容については、その正確性、網羅性、特定目的への適合性等、一切の保証 をしないほか、本テキストを利用したことにより損害が生じても著者は責任を負いません。 3.本テキストをご利用いただく際、可能であれば office@tron.org までご利用者のお名前、 ご所属、ご連絡先メールアドレスをご連絡いただければ幸いです。

> トロンフォーラム©2017 Printed in Japan

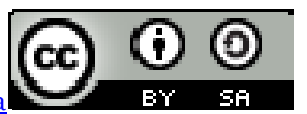